## **THE LESTER VAUGHAN SCHOOL**

## **BUSINESS STUDIES DEPARTMENT**

## **ELECTRONIC DOCUMENT PREPARTION AND MANAGEMENT**

## **TEAM TEACHING - 4 th Year Schemes of Work**

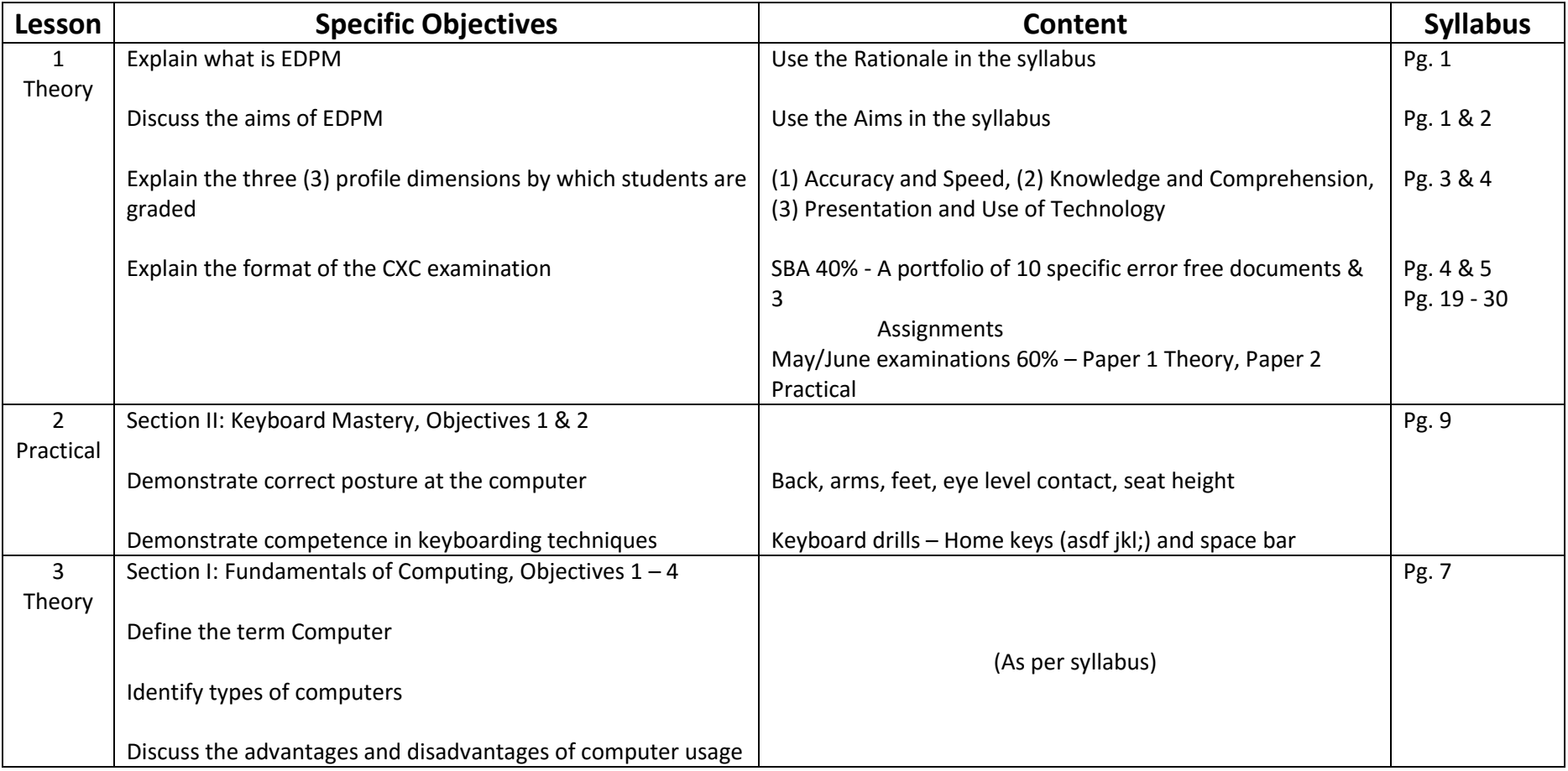

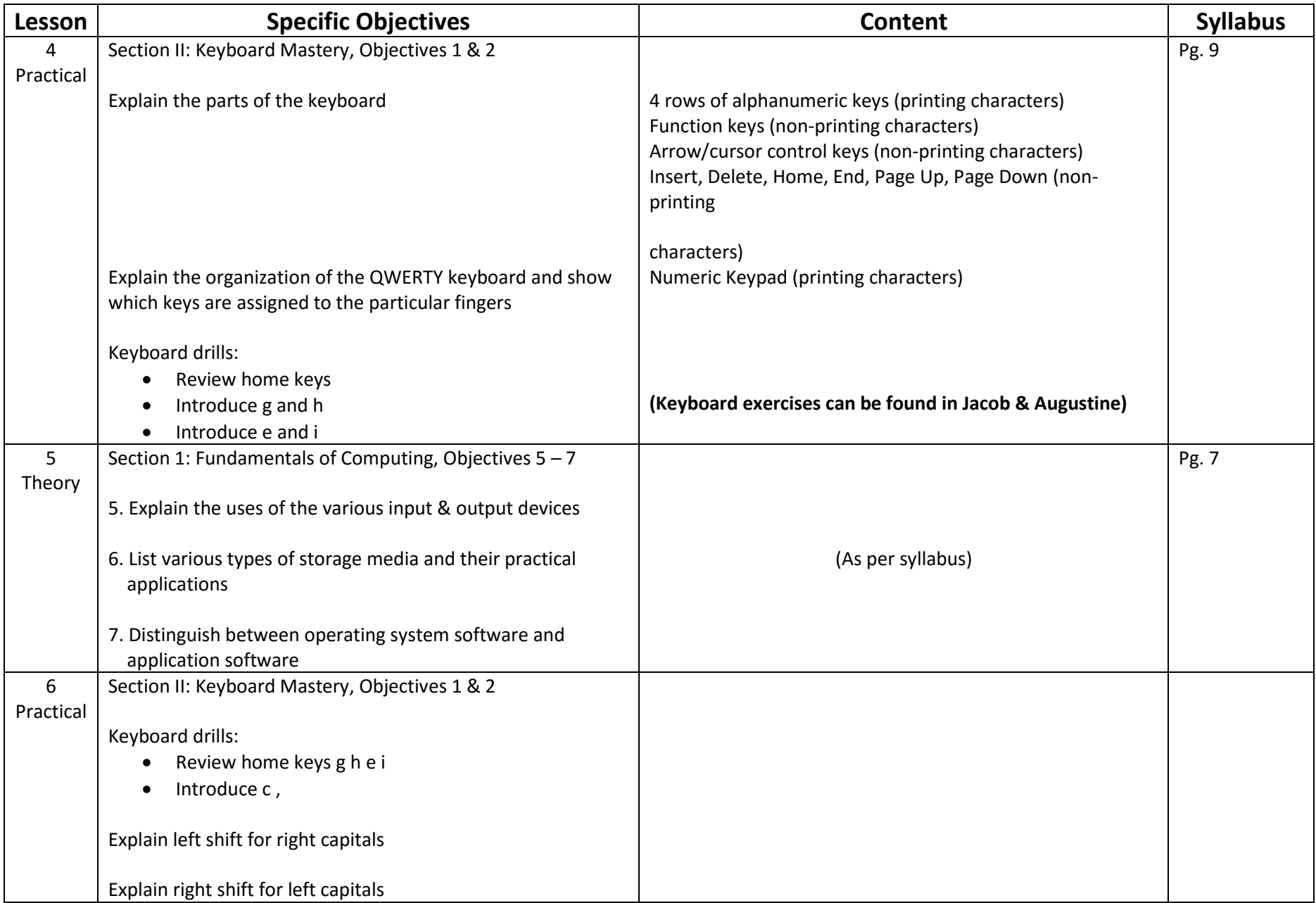

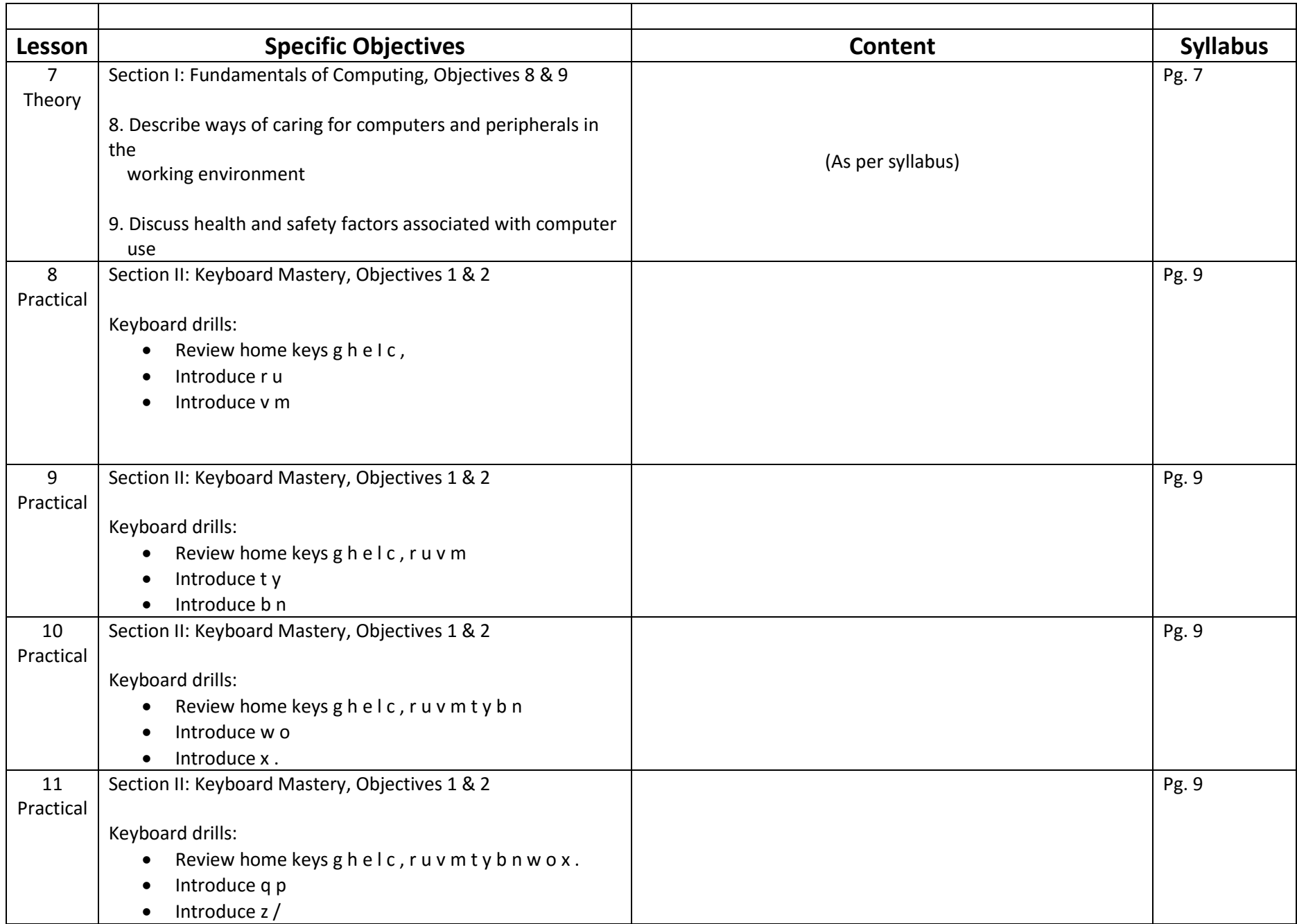

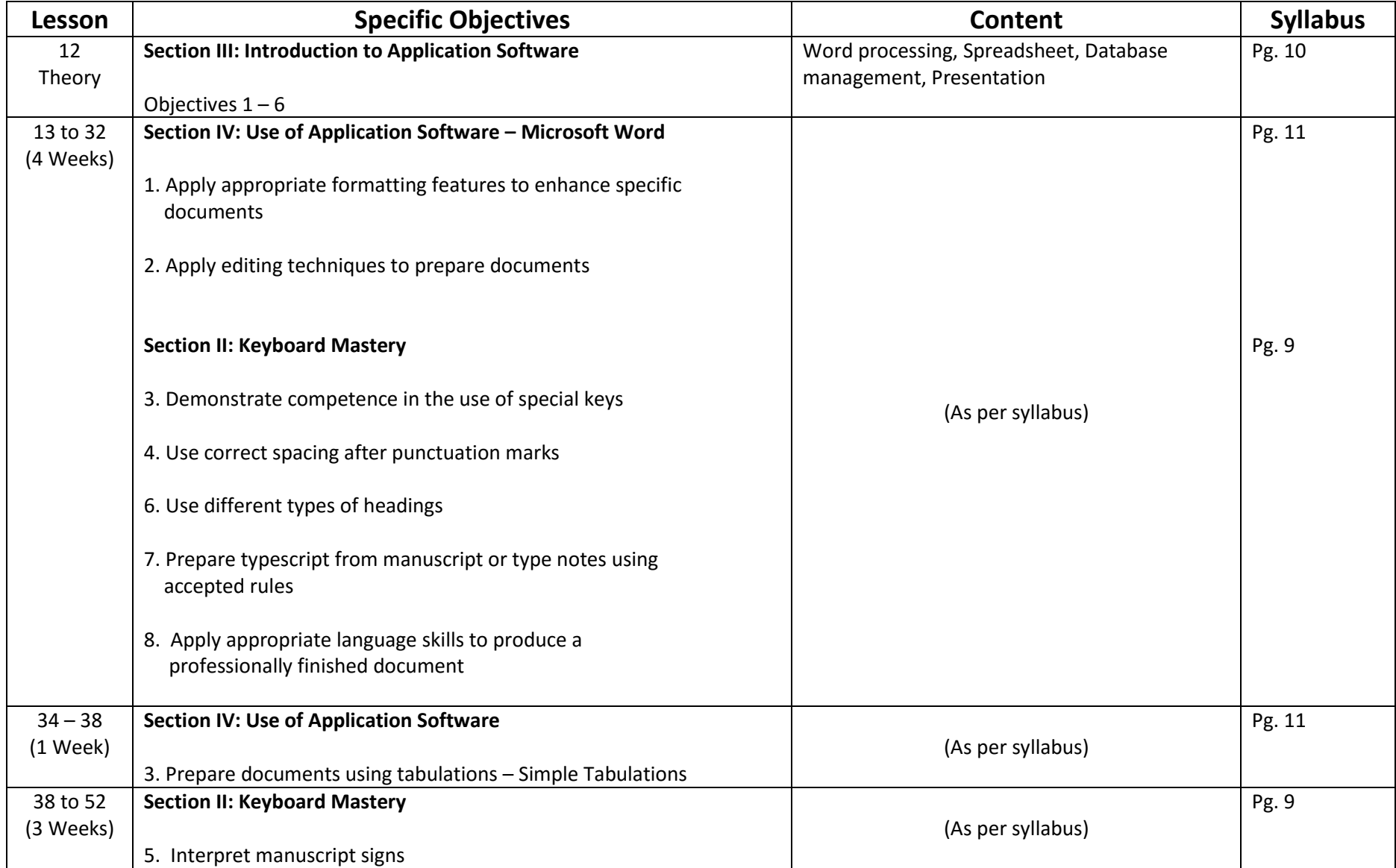

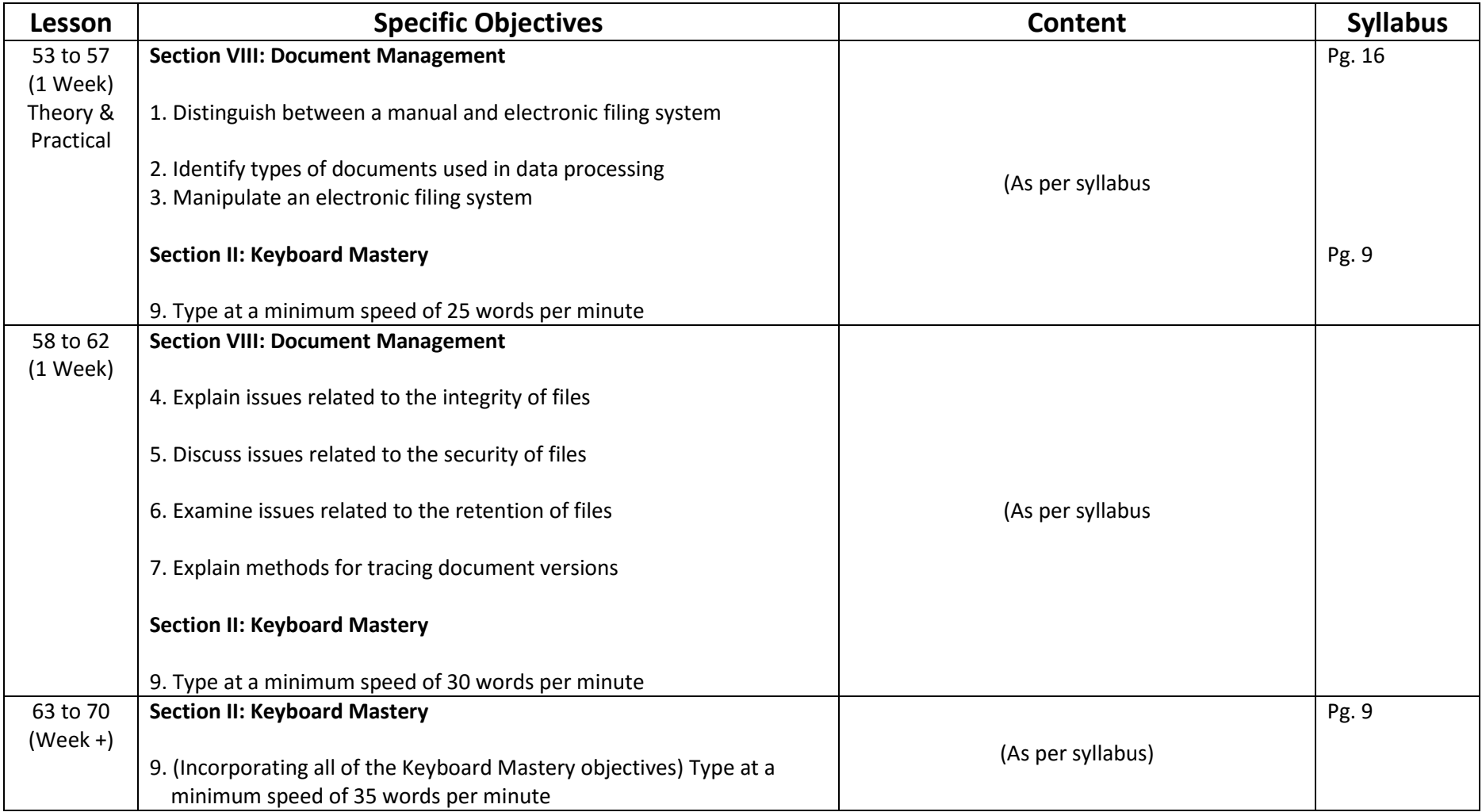